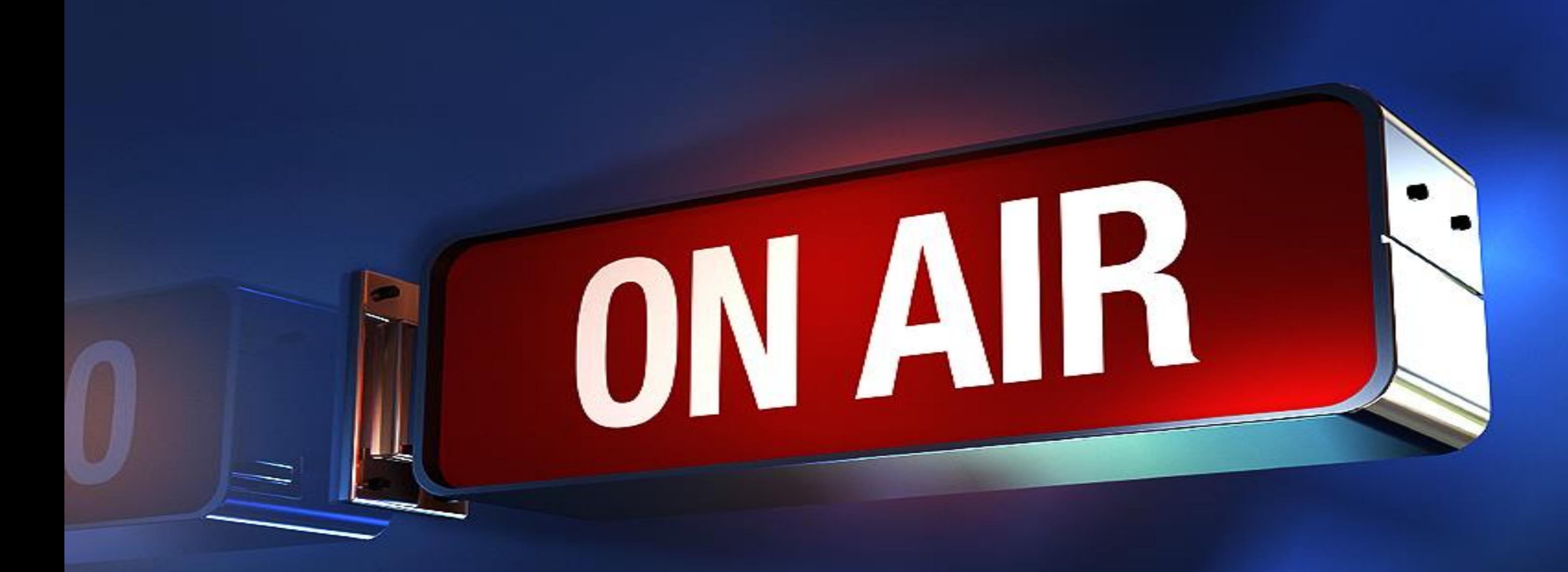

# **Remote Link How To With Paul On Call**

# sermøn.net

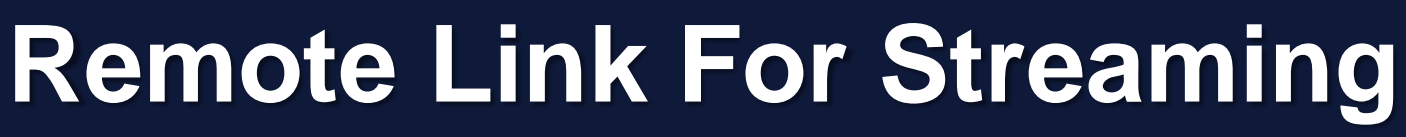

With the changing times your church may be shut down from meeting inside the building or you may want to have a service outside. Having a wired ethernet plug or having a wireless connection may be hard to come by. Here are two solutions that are budget friendly and work well.

Options:

ON AIR

- 1. Point To Point Wireless Link: You can use either the Ubiquiti NSM5 or the TP-Link N300 this is a wireless link if you have local internet close by. Rated to go 5-10 miles if you have a clear line of site. Most use these a lot closer normally around 1,000 yards. Keep in mind that Line Of Sight means that you should be able to see the 2 antennas without any obstruction. Ubiquiti calls this setup a point to multipoint. TP-Link Calls this bridge mode. Both work the same way. It is just like having an ethernet jack where you need it. You can also hook a switch or an access point up to the remote end if you need more than 1 connection.
- 2. Using a hotspot or your phone as a hotspot. LTE is a great way to stream when you don't have local internet around. This is how the tv stations broadcast when out in the field. You can use a dedicated hotspot or your phone as a hotspot. Many streaming devices will only work with an ethernet jack(hardwired plug). To turn your hotspot or phone into an ethernet jack you would need this travel router. GL.iNet GL-AR750

Links:

- [Ubiquiti NSM5](https://www.amazon.com/Ubiquiti-Bundle-NanoStation-Outdoor-airMAX/dp/B01EBBKVDE)
- TP-Link [2.4GHz N300](https://www.amazon.com/gp/product/B00P4JKQGK)
- [GL.iNet GL-AR750 Travel Router](https://www.amazon.com/gp/product/B07712LKJM)

By Paul Wood Paul On Call

sermøn.net

## **Remote Link For Streaming**

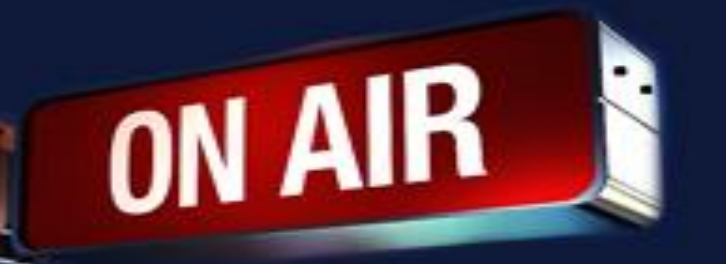

Basic Setup of the Point To Point (MultiPoint)

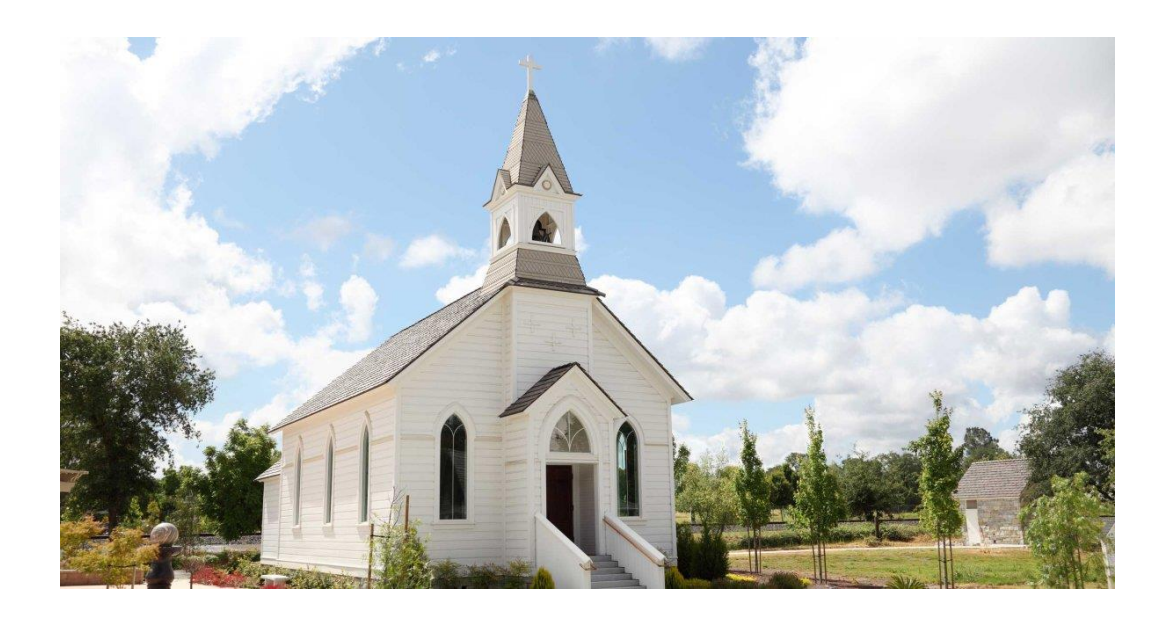

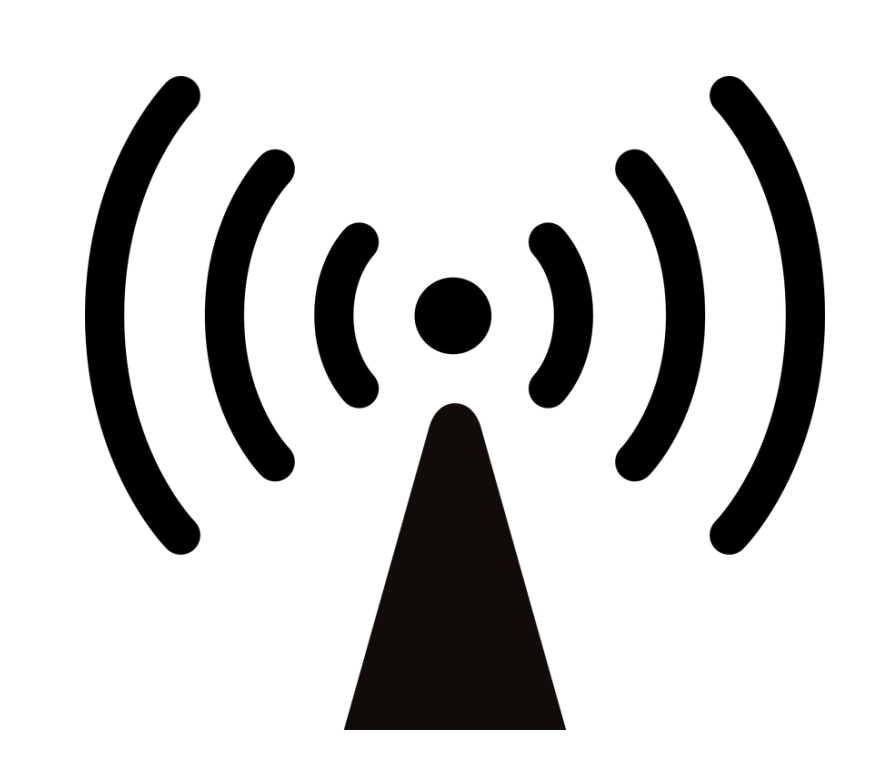

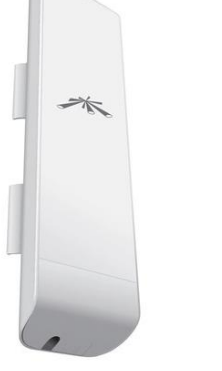

Local internet from building Remote Outdoor Site – Plug into power and you now have an ethernet jack

Two Way Microwave Network Connection

sermon.net

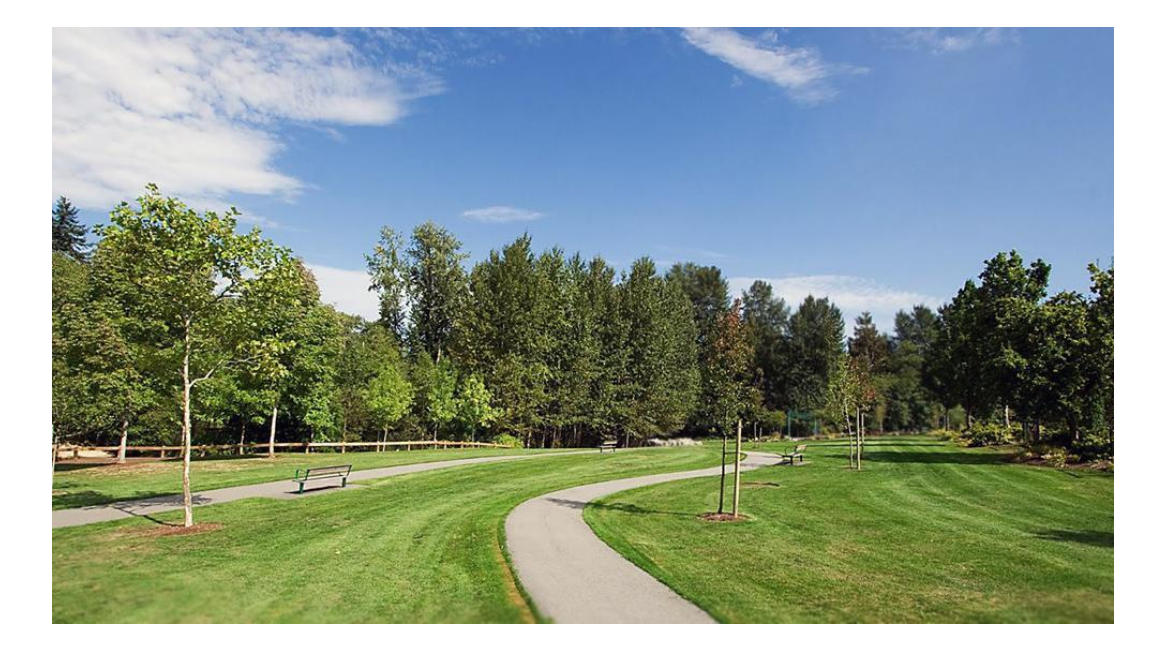

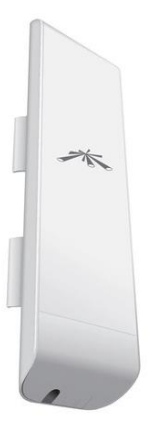

### **Remote Link For Streaming**

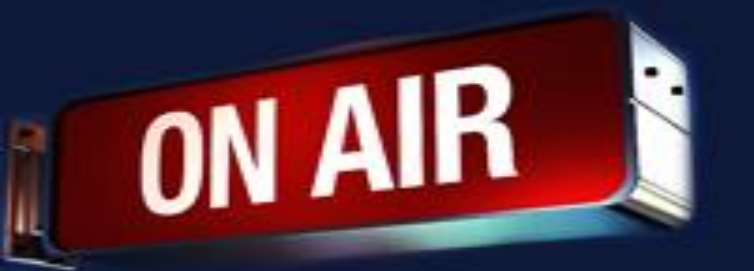

Remote Location

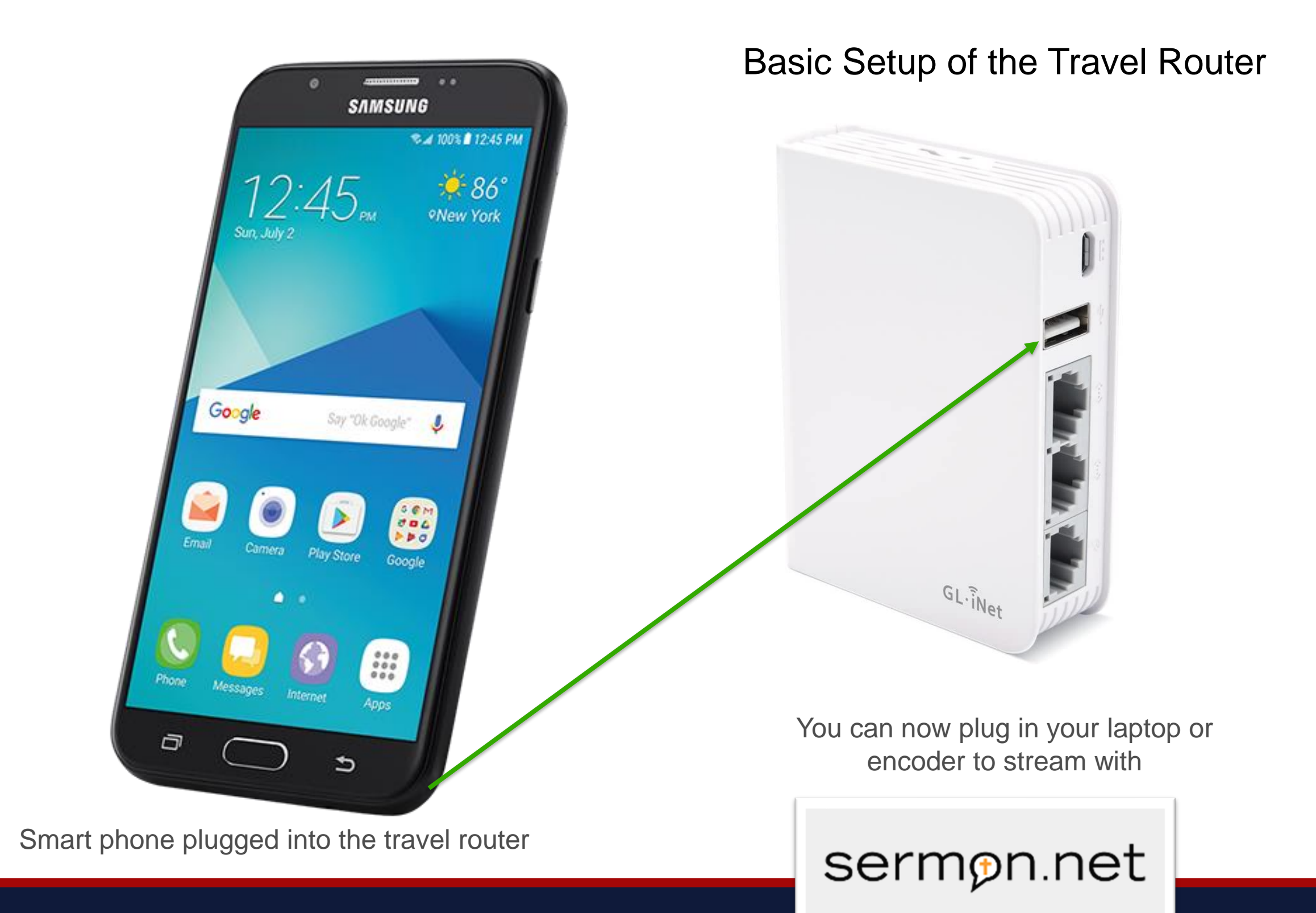

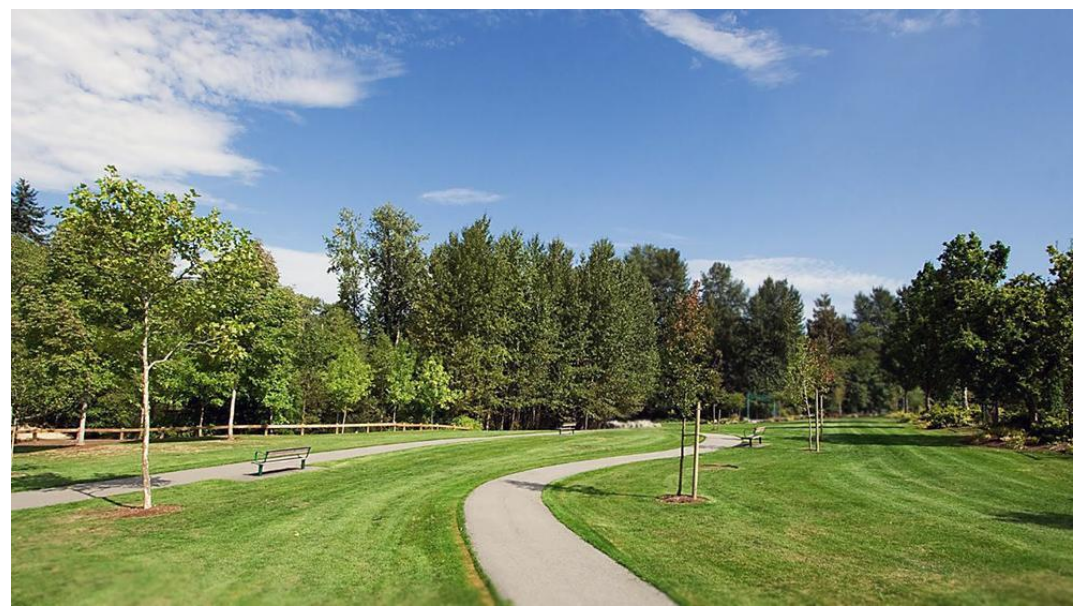

NOTE: This will use your phone or hotspot's data as a hotspot. Extra charges my happen with your provider.

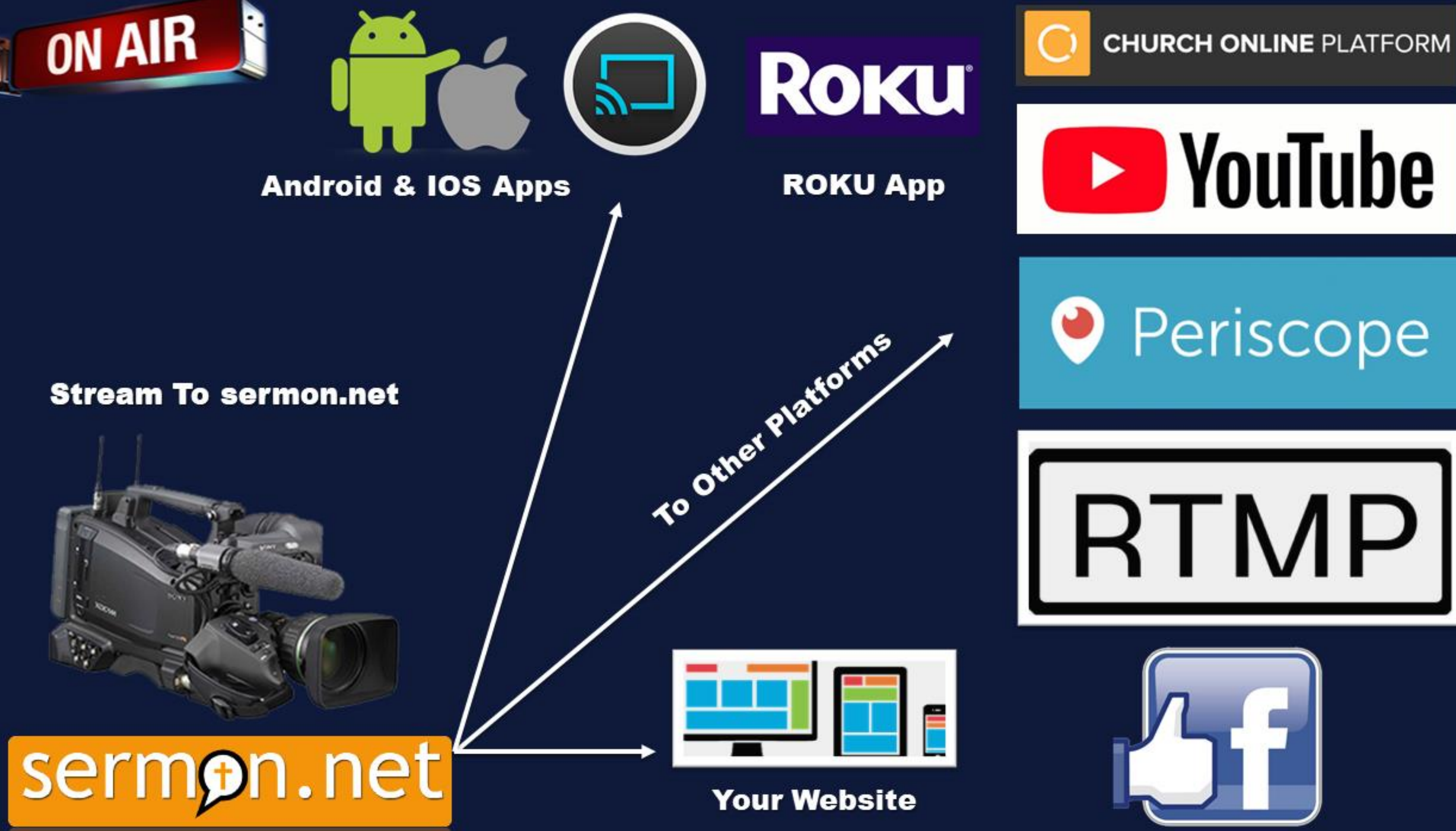

**With sermon.net you can send your feed to all of these platforms**

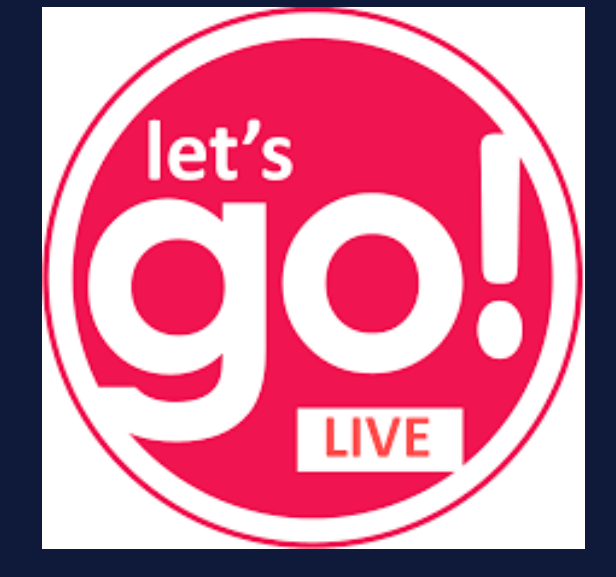